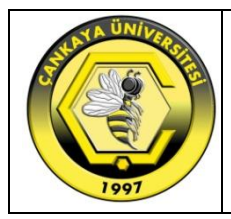

# **ÇANKAYA UNIVERSITY Vocational Training School Course Definition Form**

## **Part I. Basic Course Information**

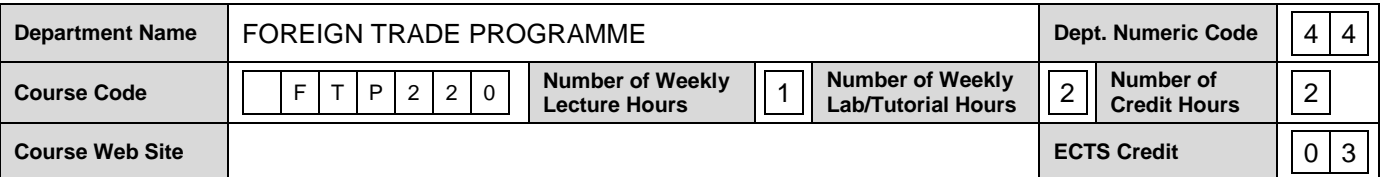

## **Course Name**

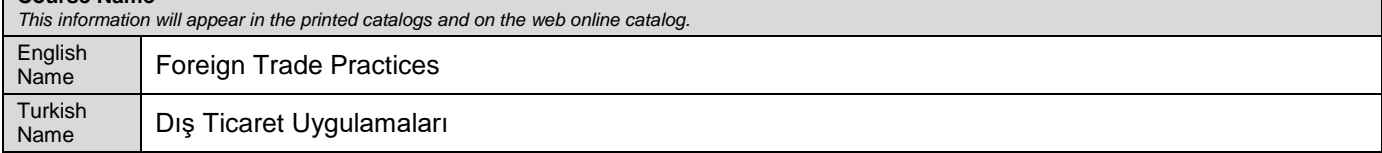

#### **Course Description**

*Provide a brief overview of what is covered during the semester. This information will appear in the printed catalogs and on the web online catalog. Maximum 60 words.*

This course will cover the basic concepts of foreign trade and e-devlet applications in foreign trade, the basic features of the software programme, dealing with customs operations, filling the import and export declaration forms and registration procedures.

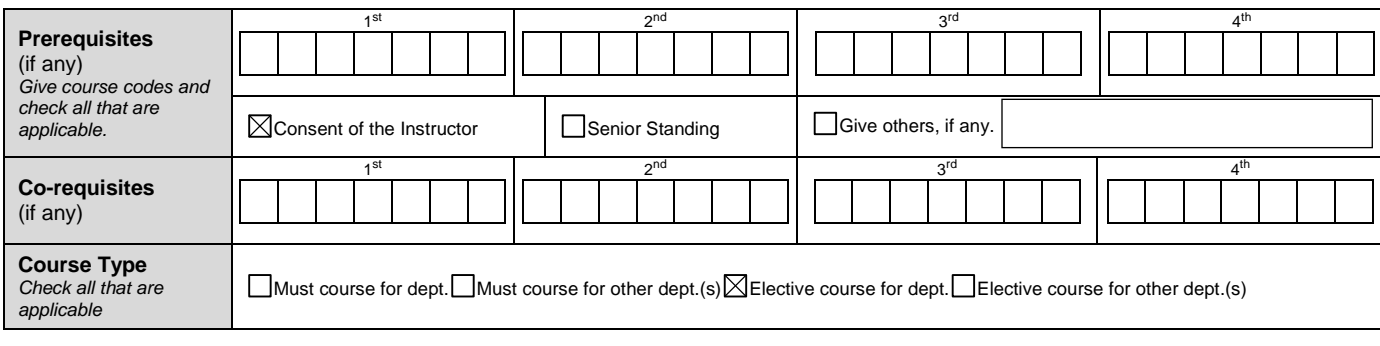

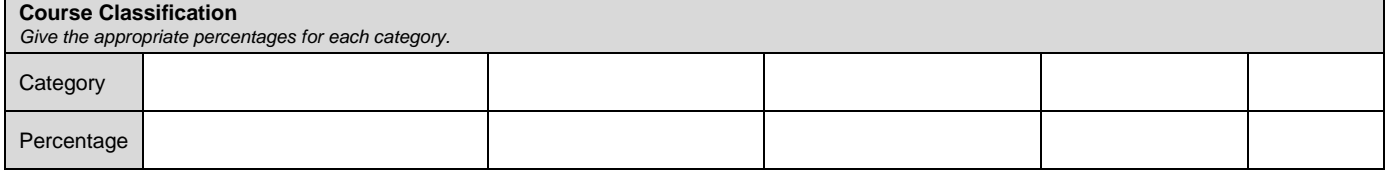

### **Part II. Detailed Course Information**

## **Course Objectives**  *Explain the aims of the course. Maximum 100 words.* In this course, we will attempt to understand the application of theoretical information to practical foreign trade practices. This course will provide students to apply export, import and customs procedures through package software used in foreign trade.

#### **Learning Outcomes**

*Explain the learning outcomes of the course. Maximum 10 items.* Upon the successful completion of the course students will:

- 1. Preparing export documentation application.
- 2. Track export orders.
- 3. Track export shipping and to prepare export documents
- Prepare export declaration.
- 5. Apply import documentation and to follow up import orders.
- 6. Prepare and to register import declaration.
- 7. Substitute export procedures as the procedures of inward processing permit certificates.

## **Textbook**(s) *List the textbook(s), if any, and other related main course materials.* Author(s) | Title | Publisher | Publication Year | ISBN Hüseyin Önder, Hakan Hekimoğlu, Şerife Önder Örnek İşlemlerile DışTicarette Paket Program Kullanımı(Evrim Programı - TemelDüzey) Ekin Basım Yayın / Yönetim Dizisi 2013 9786053271123

#### **Teaching Policy**

*Explain how you will organize the course (lectures, laboratories, tutorials, studio work, seminars, etc.)*

Two hours of lecturing. Review lectures are given before the mid-term and final examination.

#### **Laboratory/Studio Work**

*Give the number of laboratory/studio hours required per week, if any, to do supervised laboratory/studio work, and list the names of the laboratories/studios in which these sessions will be conducted.*

One hour lab hour needed for the application of the foreign trade practices and software programmes.

#### **Computer Usage**

*Briefly describe the computer usage and the hardware/software requirements in the course.*

This course needs computers which will run the needed software programme.

#### **Course Outline**

*List the topics covered within each week.*

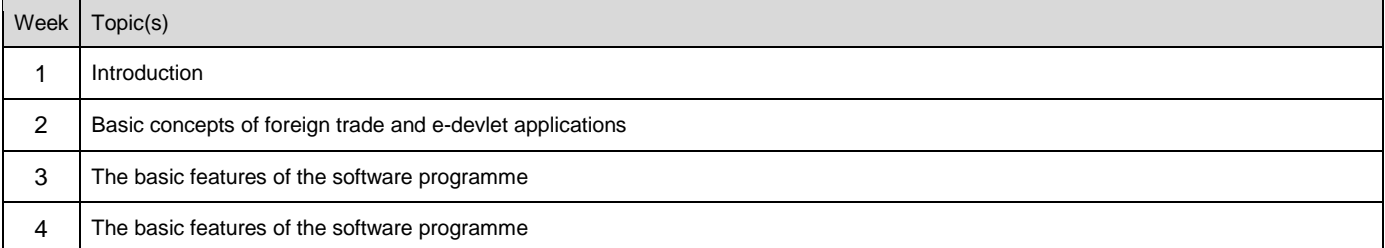

©Property of Çankaya University2/4

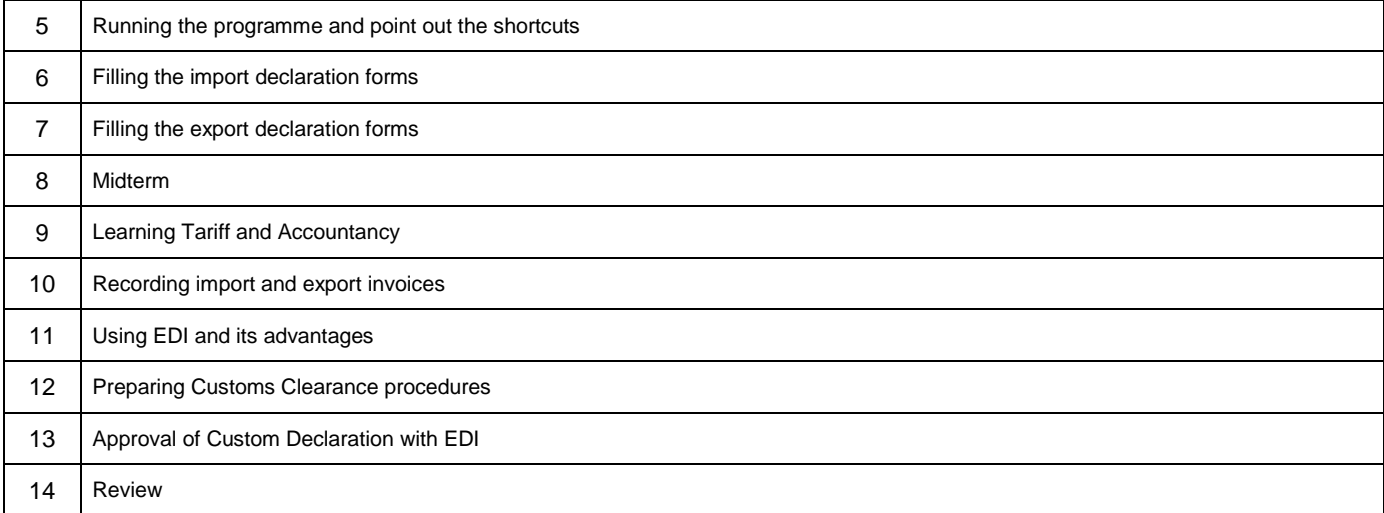

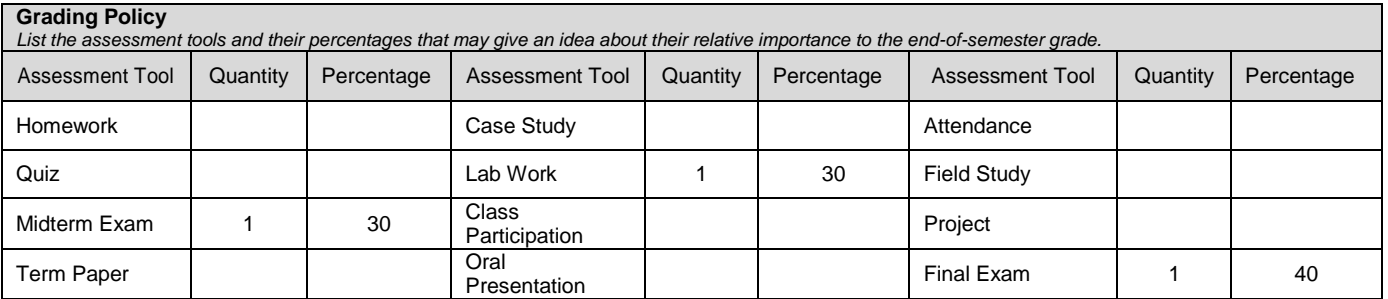

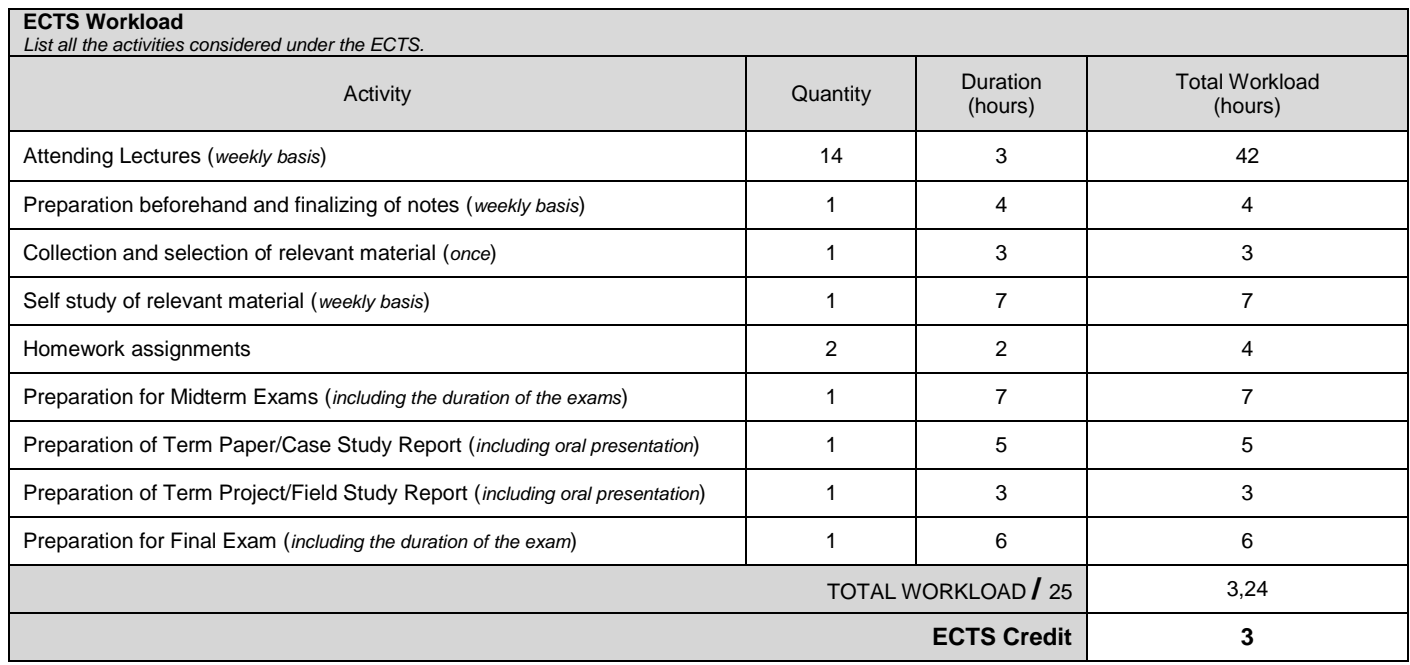

*Total Workloads are calculated automatically by formulas. To update all the formulas in the document first press CTRL+A and then press F9.*

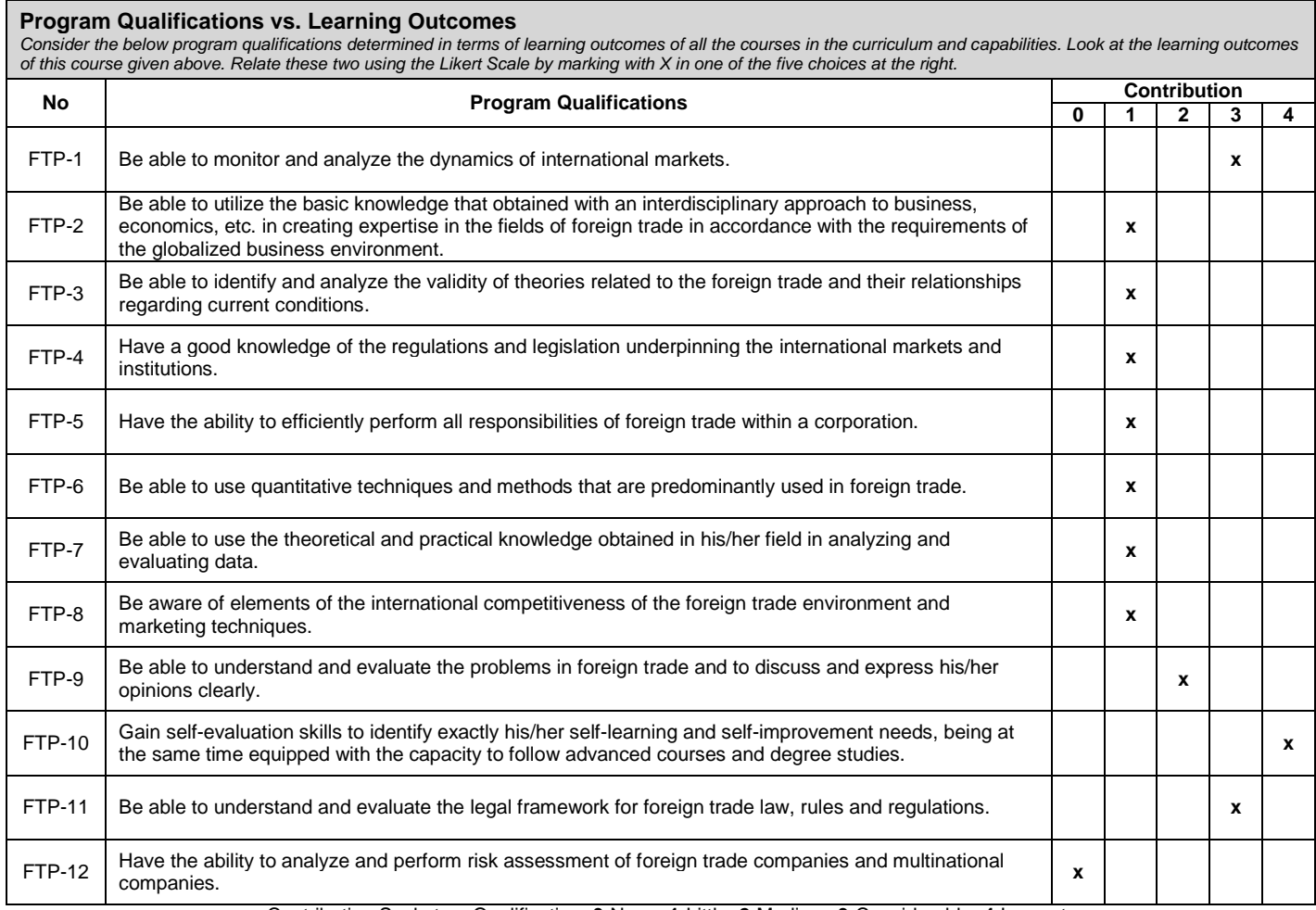

Contribution Scale to a Qualification: **0**-None, **1**-Little, **2**-Medium, **3**-Considerable, **4**-Largest